## Aplicaciones de productividad: Otras herramientas

¡Digitalice su empresa!

Este proyecto ha sido financiado con el apoyo de la Comisión Europea. Esta publicación refleja únicamente las opiniones del autor, y la Comisión no se hace responsable del uso que pueda hacerse de la información aquí difundida.

Proyecto nº 2021-1-ES01-KA220-ADU-000033439

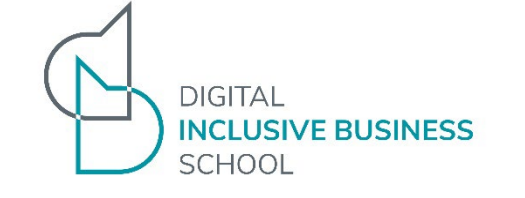

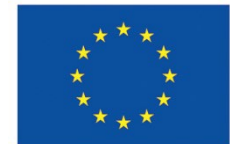

## Objetivos de la lección

- Mejorar y aprender formas innovadoras de comunicarse con los clientes
	- Comunicación entrante
	- Comunicación saliente
- Incorporar el uso de nuevas herramientas de productividad en su empresa

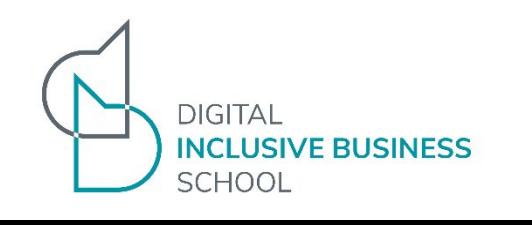

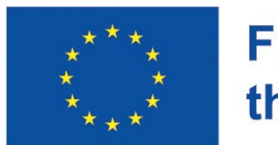

## Unidades de aprendizaje

Estudiaremos las siguientes aplicaciones:

- Google Forms
- WhatsApp Business
- Códigos QR

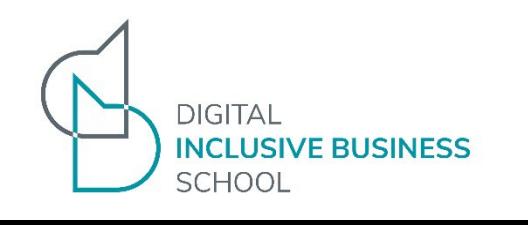

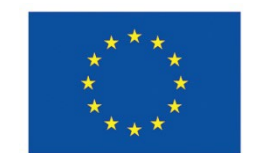

# ¡Vamos!

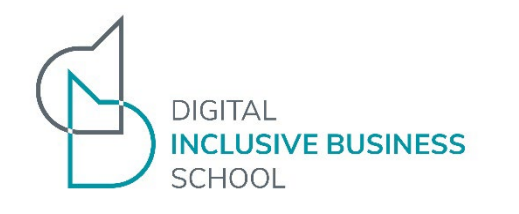

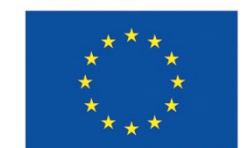

# Google Forms

Este proyecto ha sido financiado con el apoyo de la Comisión Europea. Esta publicación refleja únicamente las opiniones del autor, y la Comisión no se hace responsable del uso que pueda hacerse de la información aquí difundida. Proyecto nº 2021-1-ES01-KA220-ADU-000033439

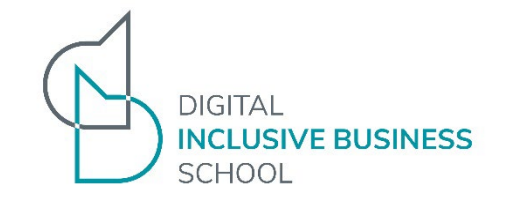

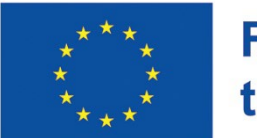

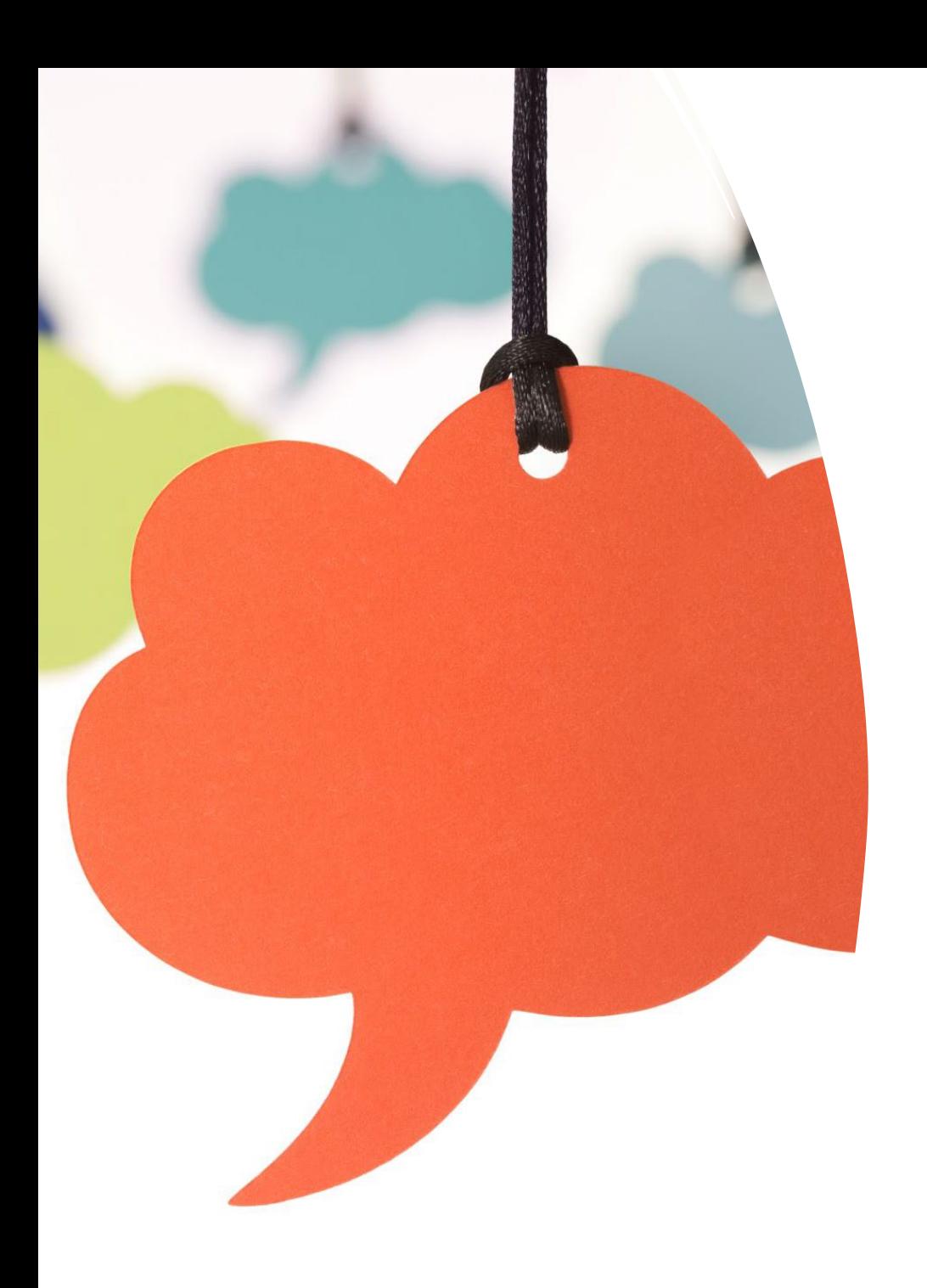

# **¿Qué hace Google Forms?**

- Con Google Forms puedes crear cuestionarios y encuestas para recabar información de tus clientes utilizando
	- un teléfono móvil o
	- un navegador web sin tener que utilizar ningún software especial
- Puedes ver los resultados al instante, analizarlos y crear gráficos para realizar presentaciones impactantes

#### Características y ventajas

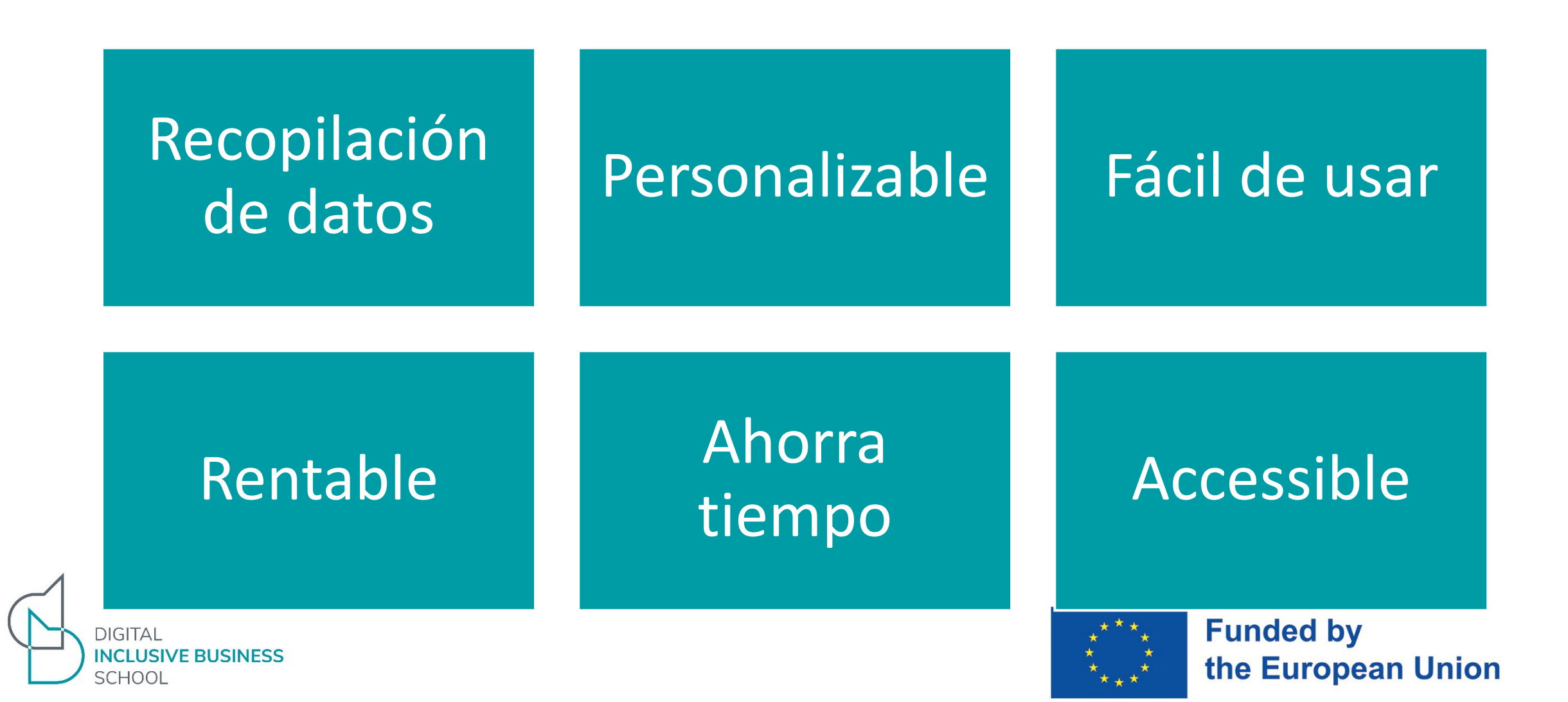

### **Más funciones y ventajas**

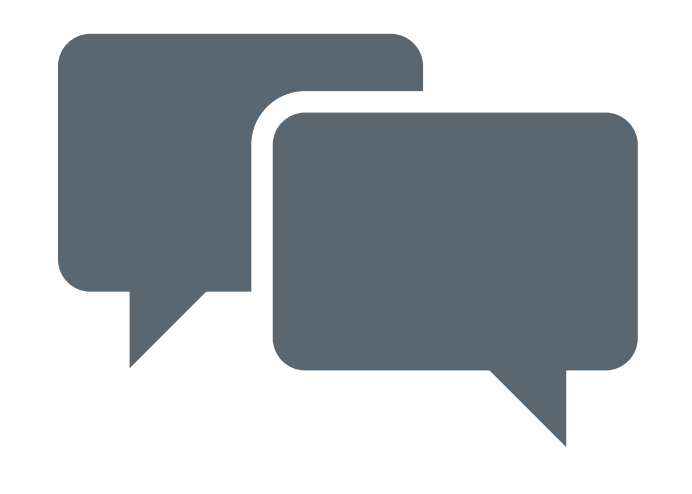

- Forma sencilla de colaborar con clientes y personal
- Puede crear formularios ilimitados
- Puede cargar archivos de elementos
- Puede obtener retroalimentación basada en diferentes respuestas
- Los datos recogidos se pueden exportar fácilmente a un archivo Excel

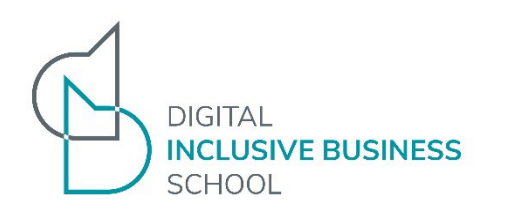

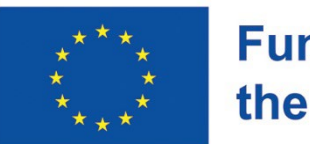

## **¿Para qué puedo utilizarlo?**

- Realizar encuestas sobre un producto o servicio
- Crear inscripciones para un evento o presentación
- Hacer reservas para un evento o servicio
- Realizar pruebas o cuestionarios
- Realizar cuestionarios con calificación automática
- Crear formularios de venta

**DIGITAL** 

SCHOOL

**NCLUSIVE BUSINESS** 

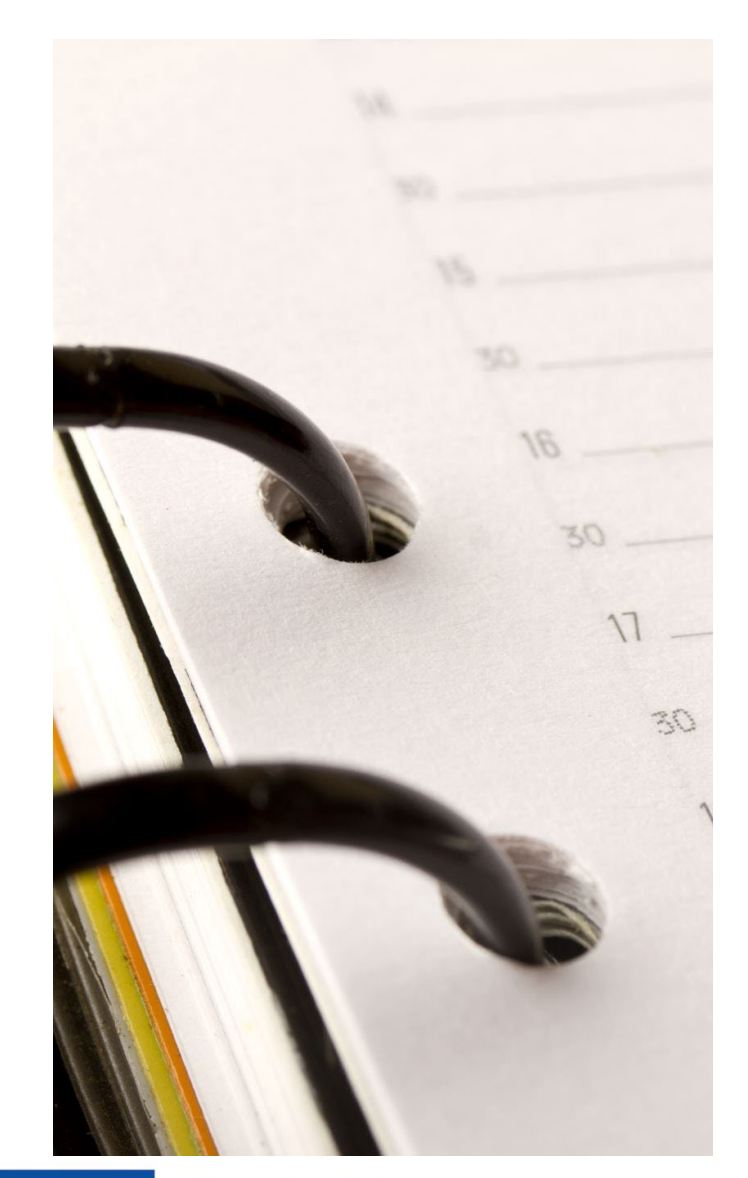

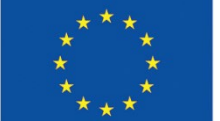

# **¿Para qué puedo utilizarlo? (2)**

Datos de contacto

Comentarios sobre un evento

Formularios de pedido

Solicitud de empleo

Concertar una cita

Inscripción a eventos

**Cuestionarios** 

Opiniones de los clientes

Confirmación

Solicitud de vacaciones

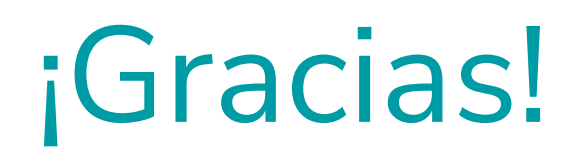

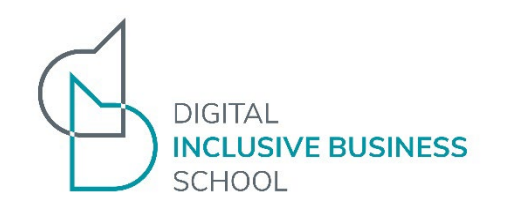

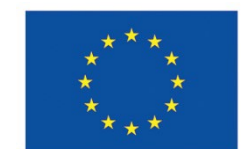

## WhatsApp Business

## Maximiza el alcance de tu comunicación

Este proyecto ha sido financiado con el apoyo de la Comisión Europea. Esta publicación refleja únicamente las opiniones del autor, y la Comisión no se hace responsable del uso que pueda hacerse de la información aquí difundida. Proyecto nº 2021-1-ES01-KA220-ADU-000033439

## **WhatsApp Business**

- Es una aplicación gratuita enfocada a pequeñas y medianas negocios.
- Simplifica la comunicación entre clientes y negocios.**WhatsApp**

for Business

## **Características**

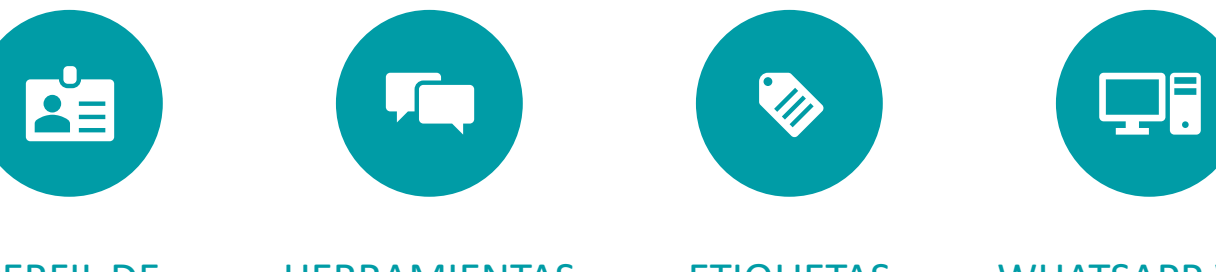

PERFIL DE EMPRESA

**HERRAMIENTAS** DE MENSAJERÍA

ETIQUETAS WHATSAPP WEB

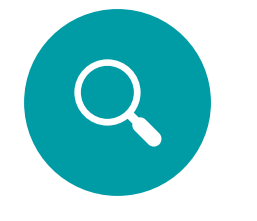

CATÁLOGO WHATSAPP

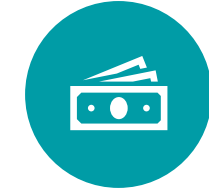

PAYMENTS

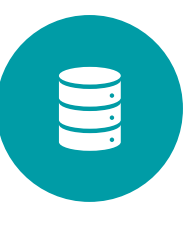

**WHATSAPP** BUSINESS API

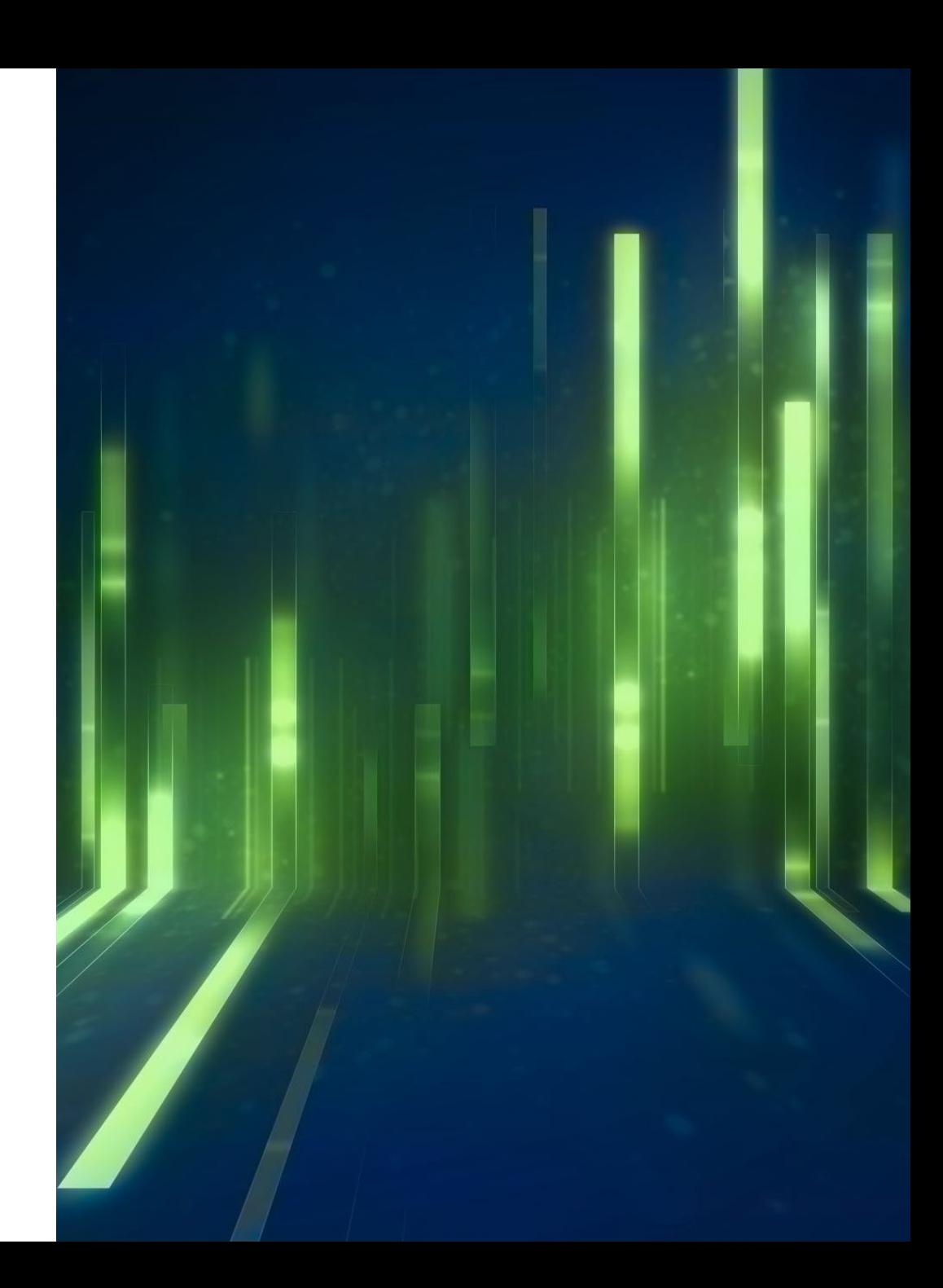

## **Ventajas para su negocio**

- **Le da la posibilidad de conectar con un público totalmente nuevo.**
- **Garantiza un alto índice de comunicaciones abiertas.**
- **Abre un canal de conversación directo.**
- **Ofrece múltiples posibilidades para automatizar las respuestas.**
- **Puedes dirigir tráfico a Whatsapp desde tus Facebook Ads.**
- **Permite conectar Whatsapp con otras herramientas de negocio.**

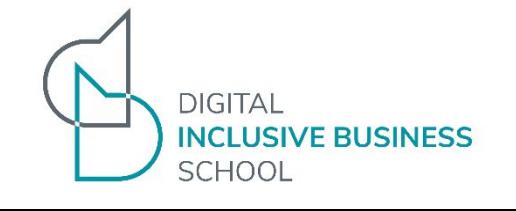

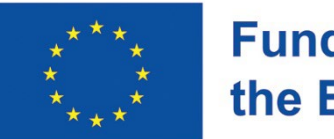

# **¿Para qué puedo utilizarlo?**

- Proporcionar detalles de la compra realizada.
- Para informar de sus novedades
- Para lanzar una campaña promocional
- Para dar la bienvenida al cliente.
- Para informar al cliente sobre el estado de su pedido.
- Para atender consultas en directo.
- Aumentar el compromiso.
- Añadir valor a sus clientes.
- Enviar a los clientes su ubicación
- Para pedidos y entregas a domicilio

## Ventajas y desventajas de WhatsApp **Business**

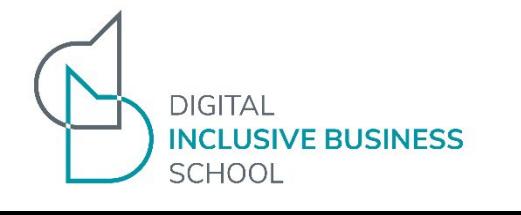

#### **Ventajas Desventajas**

- Amplio alcance
- Interacción inmediata
- Visualización del estado del mensaje
- Favorece la comunicación familiar
- Diversidad de formatos y contenidos
- Grupos de clientes
- Catálogo de productos.
- No cumple la Ley de Protección de Datos en todos los países
- No es práctico para equipos de asistencia grandes
- Opciones de automatización limitadas
- No es la mejor protección contra la pérdida de datos
- Carece de integraciones.

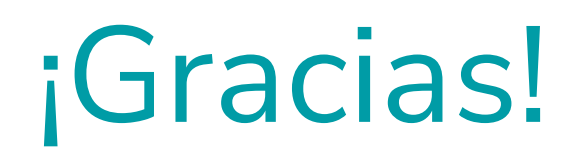

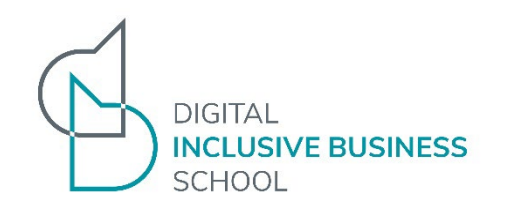

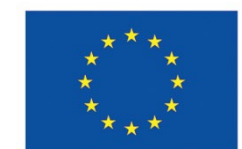

## Código QR

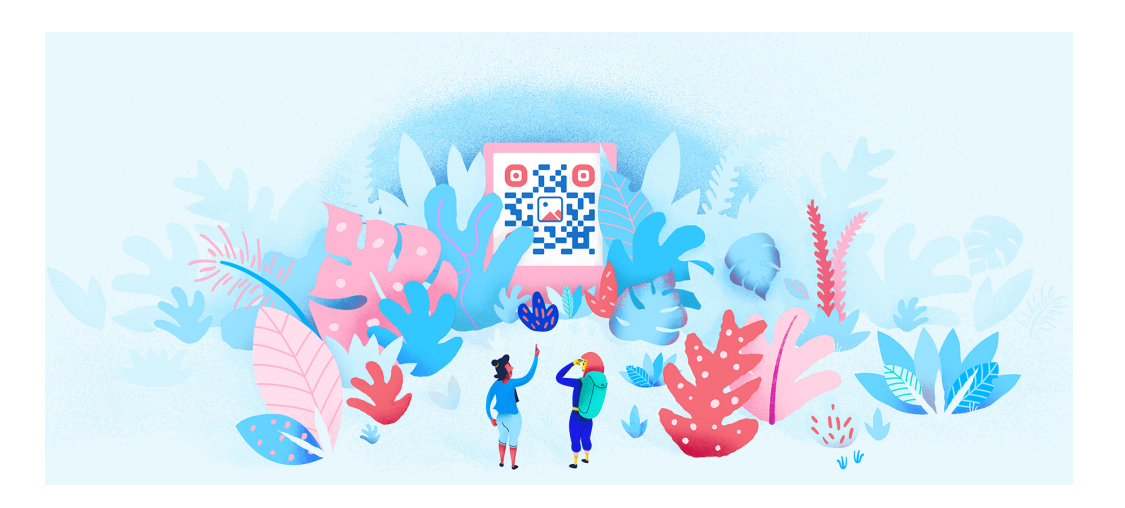

Este proyecto ha sido financiado con el apoyo de la Comisión Europea. Esta publicación refleja únicamente las opiniones del autor, y la Comisión no se hace responsable del uso que pueda hacerse de la información aquí difundida. Proyecto nº 2021-1-ES01-KA220-ADU-000033439

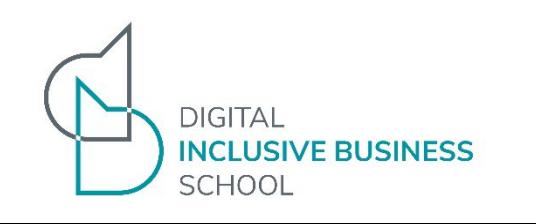

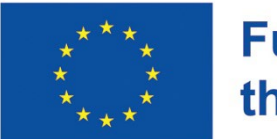

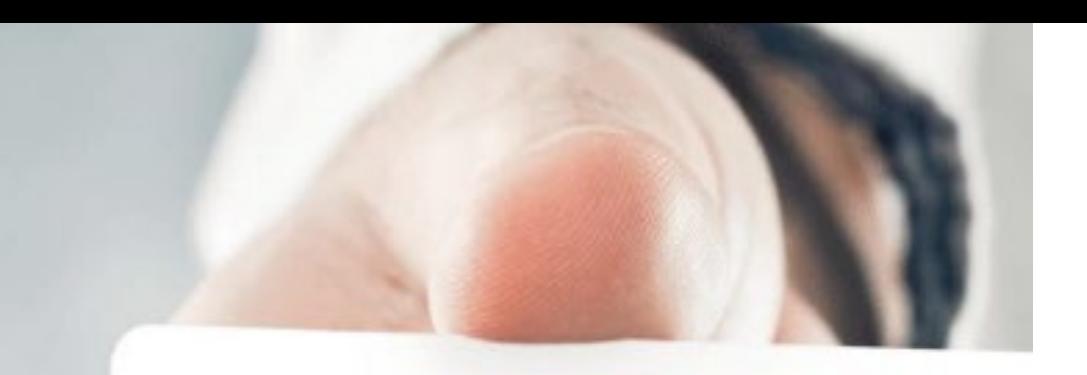

QR CODE **Business Card** 

Name

Title

Phone E-mail Web Site

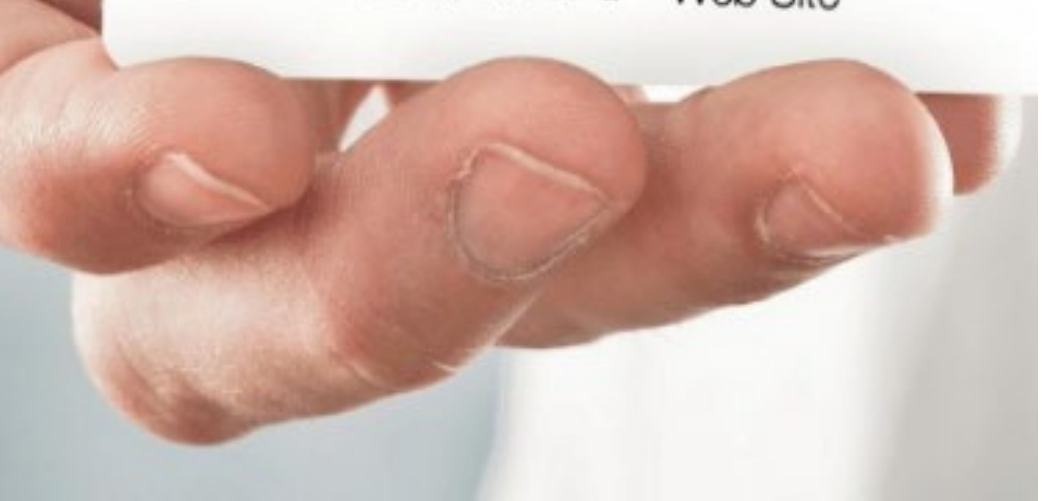

## **¿Qué son los códigos QR?**

- El código de respuesta rápida es un tipo de código de barras de forma cuadrada, formado por una imagen bidimensional.
- Almacenan información según una secuencia única de matriz de puntos.
- Los códigos QR pueden escanearse con la cámara de un Smart Phone o tableta utilizando un lector de códigos preinstalado con conexión a internet.

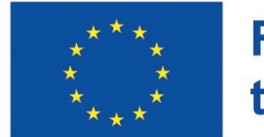

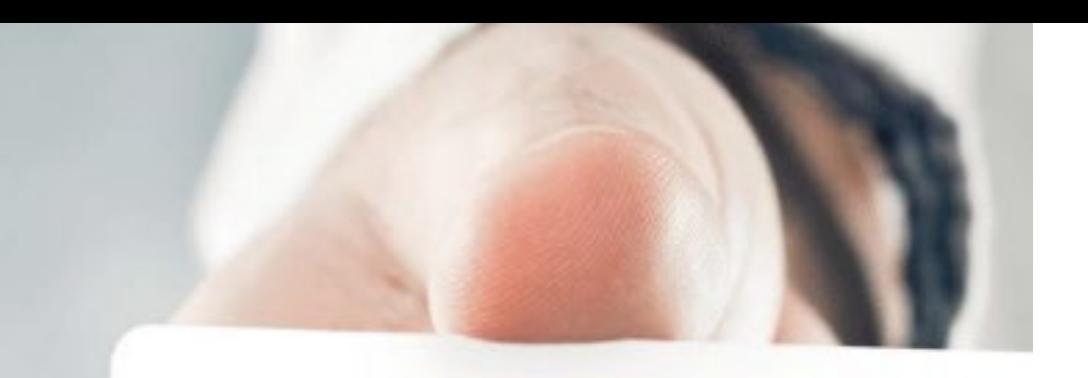

## **¿Qué hace el QR?**

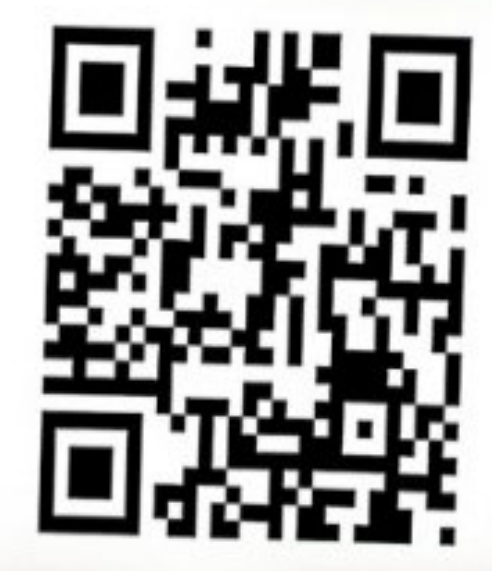

QR CODE **Business Card** 

#### Name

Title

Phone E-mail Web Site

- Se utilizan en locales comerciales como tiendas, bares, restaurantes, hoteles e incluso gimnasios y centros deportivos.
- También pueden utilizarse en eventos, centros de estudio, museos, teatros o transportes públicos, para que los visitantes encuentren la información que más les interesa.

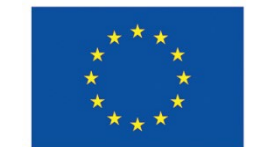

## **Características**

- Gran capacidad de almacenamiento
- Fácil de crear
- Versátil
- Rápido y fácil de escanear
- Rastreable

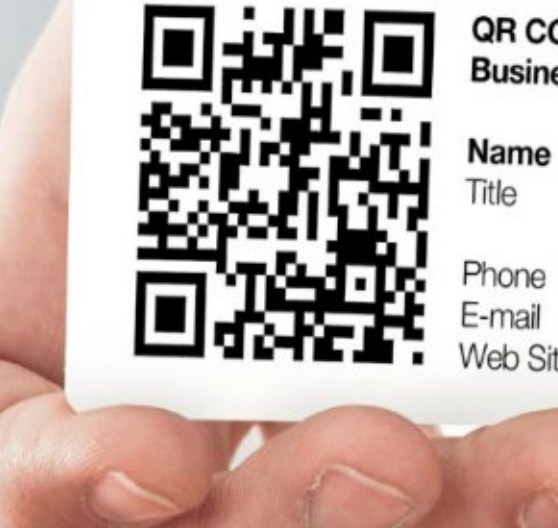

QR CODE **Business Card** 

eb Site

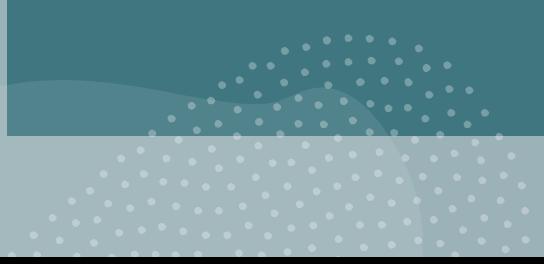

## **Beneficios**

- Mayor participación de los clientes
- Transacciones sin contacto
- Rentabilidad
- Mayor eficacia
- Mayor seguridad

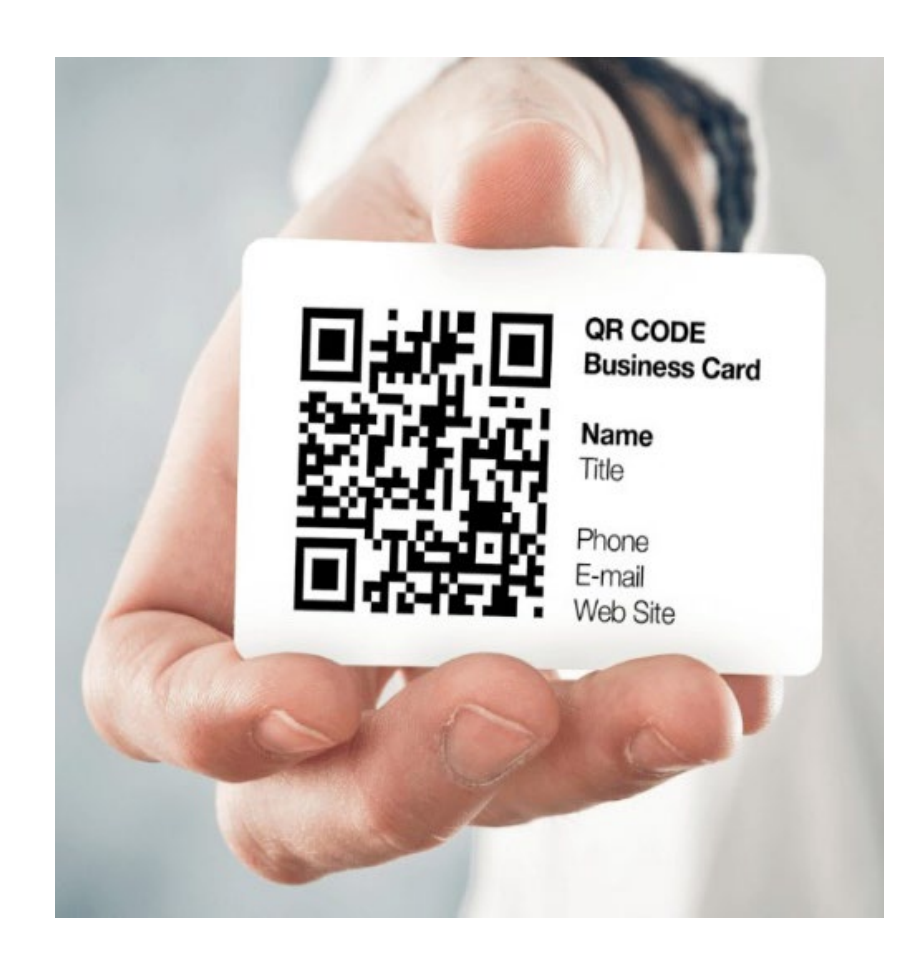

## **¿Para que se pueden utilizar?**

Los códigos QR pueden utilizar para:

- Marketing y promociones
- Participación del cliente
- Programas de fidelización
- Gestión de eventos
- Gestión de inventarios
- Medidas de seguridad
- Autenticación de productos
- Intercambio de información

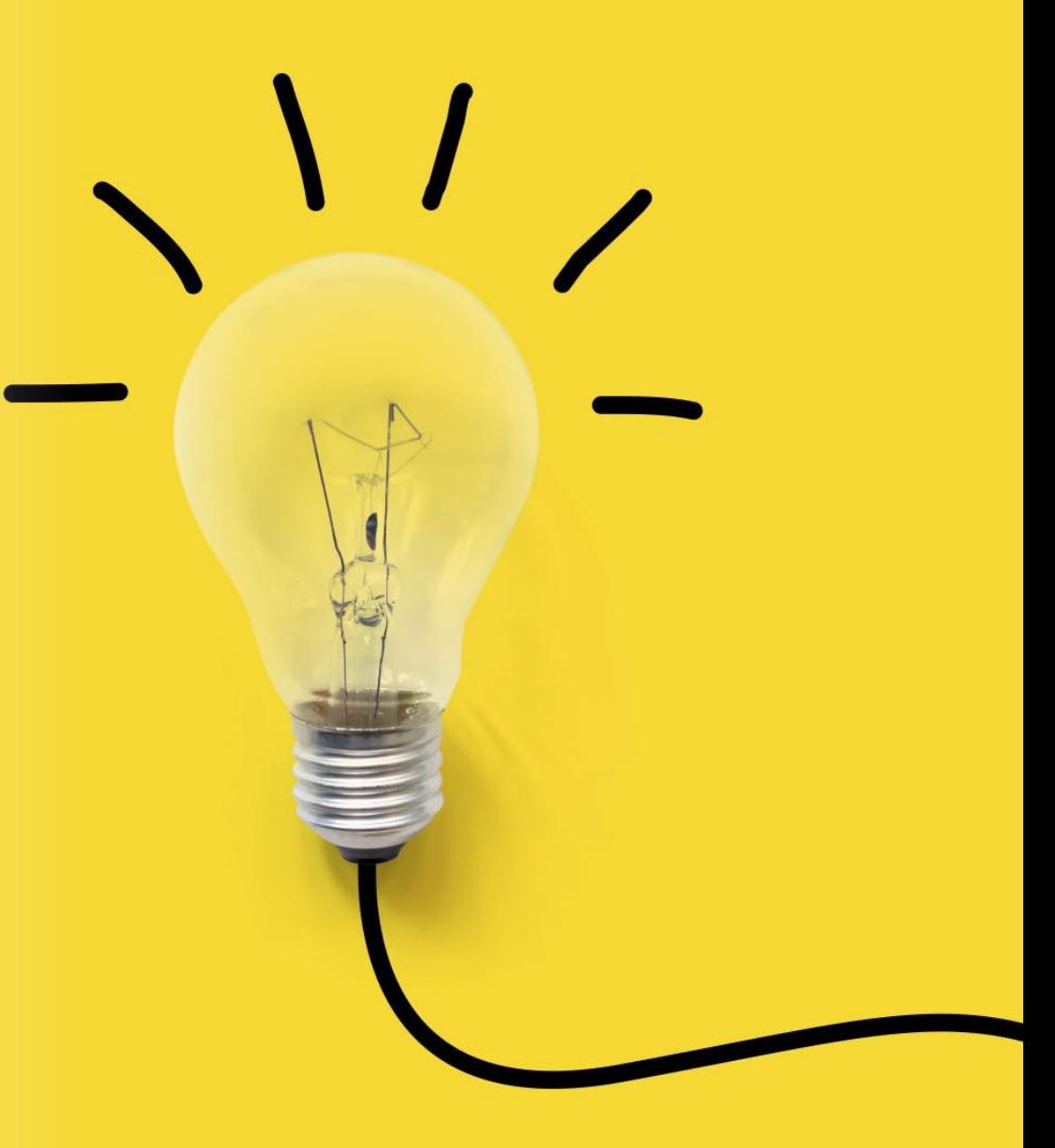

### Más usos de los Códigos QR

- Abrir una página web en un navegador.
- Mostrar una ubicación en Google Maps.
- Enviar un correo electrónico con información clave al destinatario.
- Conectarse a una red WiFi.
- Redirigir a un usuario a perfiles de redes sociales como Twitter o Facebook.
- Descargar un archivo en formato PDF.
- Visualizar una imagen.
- Abrir la APP store o Play Store para descargar una aplicación específica.

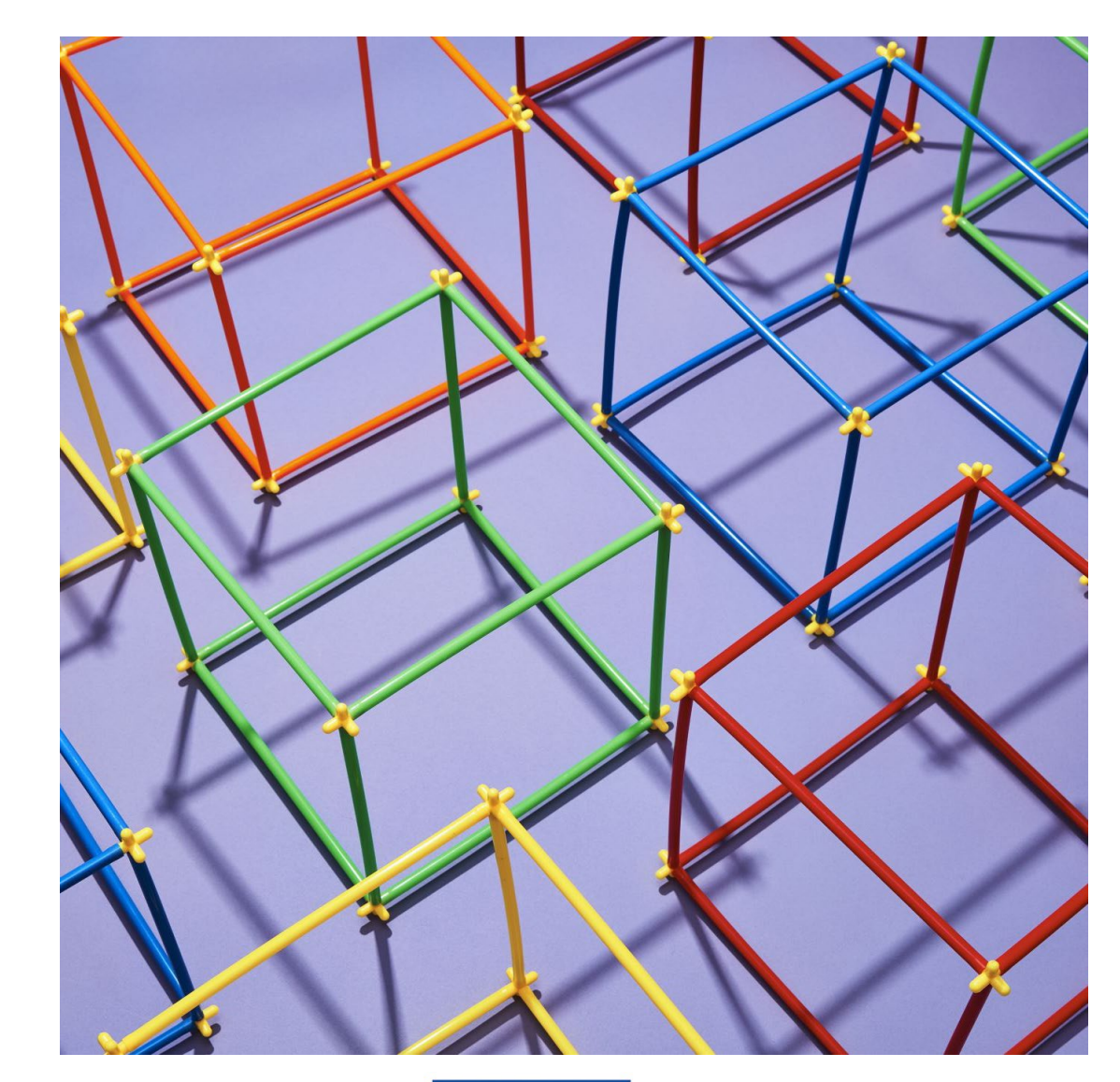

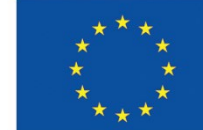

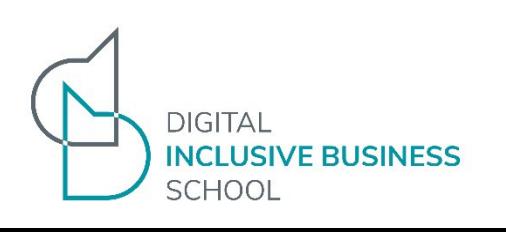

#### **¿Cómo crear un código QR para mi empresa paso a paso?**

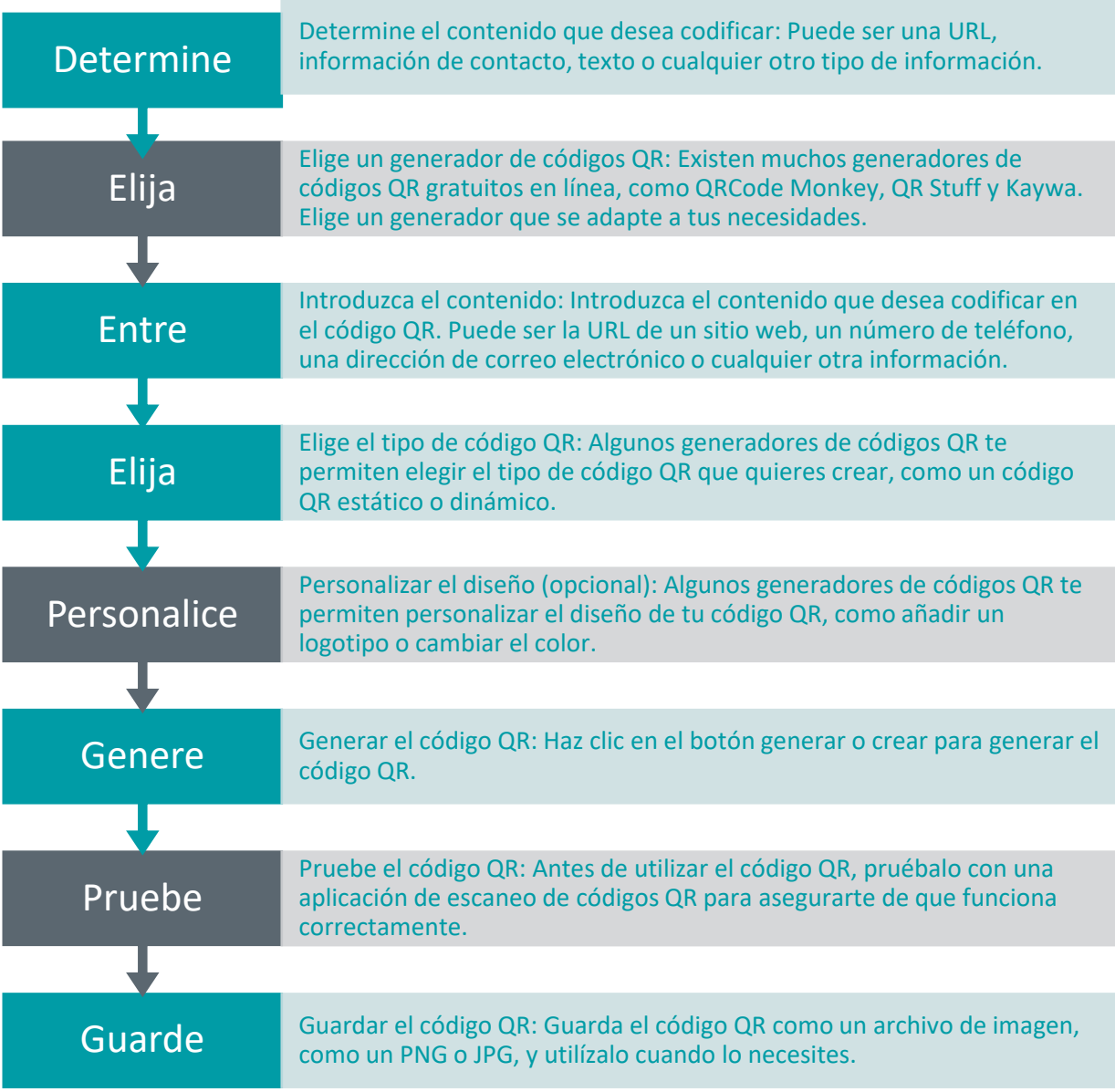

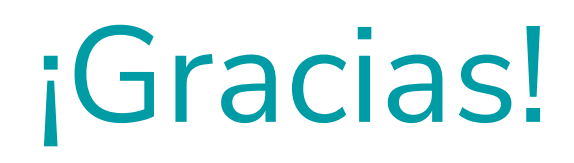

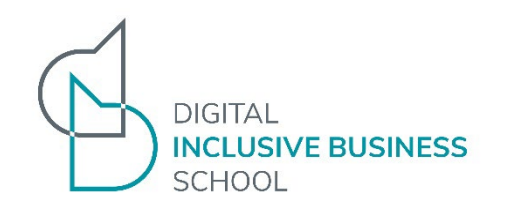

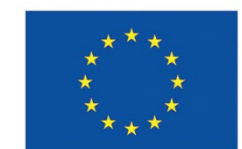